# CS101 Computer Programming and Utilization

Milind Sohoni

June 13, 2006

 $299$ 

<span id="page-0-0"></span>イロト イ御 トメ ヨ トメ ヨ

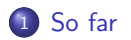

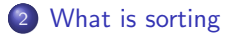

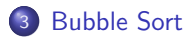

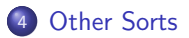

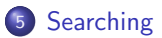

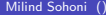

K ロ ▶ K 御 ▶ K 唐 ▶ K 唐 ▶

- We have seen various control flows.
- We have seen multi-dimensional arrays and the char data type.
- We saw the use of functions and calling methods.
- We have seen structs and file input/output

#### This week...

Sorting and Searching

 $\Omega$ 

<span id="page-2-0"></span>メロト メ御 トメ ヨ トメ ヨ)

## A Problem

Recall that we have the struct:

```
struct student
{
   char name[6];
   char roll[8];
   int hostel;
}
```
Suppose next that we have a list (array) of students and we wish to

- **o** Insert into that list.
- **O** Delete from that list.
- Check if present in that list.

 $\Omega$ 

<span id="page-3-0"></span>**K ロ ト K 何 ト K ヨ ト** 

## A Problem

Recall that we have the struct:

```
struct student
{
   char name[6];
   char roll[8];
   int hostel;
}
```
Suppose next that we have a list (array) of students and we wish to

- **o** Insert into that list.
- **•** Delete from that list.
- Check if present in that list.

It is then clear that we must store the array in a sorted order. What does sorting mean?

- **•** Every element of the lis must have a key on which the sorting will be done.
- For two keys  $k_1$  and  $k_2$ , we must have that either  $k_1 < k_2$ , or  $k_1 = k_2$  or  $k_1 > k_2$ . This is called total ordering.
- Sorting then means that arranging the in the order  $s_1, \ldots s_n$  so that  $k_1 \leq k_2 \leq \ldots \leq k_n$ .

For our example, the alphabetical ordering is the required total order.

イロト イ部 トメ ヨ トメ ヨト

# Sorting

Let us assume, for simplicity, we have a struct called key and a function which implements the total order:

- o int CompareKey(key k1,k2), which returns
	- ► 1 if  $k_1 > k_2$ .
	- $\triangleright$  0 if  $k_1 = k_2$ .
	- $\blacktriangleright$  -1 if  $k_1 < k_2$ .

Our problem then is to sort an array of keys.

Let us first write this CompareKey for char name[6].

メロト メ御 トメ ヨ トメ ヨ)

 $QQ$ 

# Sorting

Let us assume, for simplicity, we have a struct called key and a function which implements the total order:

- o int CompareKey(key k1,k2), which returns
	- I if  $k_1 > k_2$ .
	- $\triangleright$  0 if  $k_1 = k_2$ .
	- $\blacktriangleright$  -1 if  $k_1 < k_2$ .

Our problem then is to sort an array of keys.

```
Let us first write this
CompareKey for char name[6].
```

```
#include <iostream.h>
int main()
{
  char name1[7], name2[7];
  int i;
  cout << "student names?\n";
  \text{cin} >> \text{name1} >> \text{name2};for (i=0; i<7; i=i+1){ if (name1[i]<name2[i])
    {
       cout \langle \langle "-1 \n"; return 0;
    };
    if (name1[i]>name2[i])
    {
       cout \langle "1 \n"; return 0;
    };
  }; // of for
  cout \langle \langle "0 \n"; return 0:
  return 0;
         K ロメ X 御 X X 差 X X 差 X
                                  QQ
```
# Sorting

Whats happening?

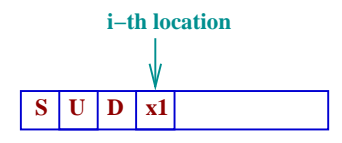

 $\mathbf{U}$  **D**  $\mathbf{x}$ 

- If  $x_1 > x_2$  return 1.
- If  $x_1 < x_2$  return -1.
- If  $x_1 = x_2$  then increment i.
- $\bullet$  If  $i == 7$  then return 0.

```
#include <iostream.h>
int main()
{
  char name1[7], name2[7];
  int i;
  cout << "student names?\n";
  \text{cin} >> \text{name1} >> \text{name2};for (i=0; i<7; i=i+1){ if (name1[i]<name2[i])
     {
       cout \langle \langle "-1 \n"; return 0;
    };
     if (name1[i]>name2[i])
     {
       cout \langle "1 \n"; return 0;
    };
  }; // of for
  cout \langle \langle "0 \n"; return 0;
  return 0;
         K ロメ X 御 X X 差 X X 差 X
                                  298
```
Now that key comparison is clear, let us now sort an array of integers. Obviously this algorithm can be used to sort any key.

We look at the bubble sort whose basic step is the  $flip(i)$ :

- Compare two adjacent elements  $x_{i-1}, x_i$ .
- $\bullet$  If  $x_i > x_{i-1}$  then interchange.

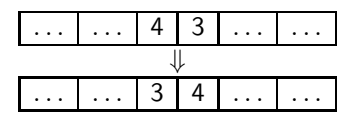

4 日下

<span id="page-8-0"></span>→ ← 伊 ▶ → 王 ▶ →

 $QQ$ 

Now that key comparison is clear, let us now sort an array of integers. Obviously this algorithm can be used to sort any key.

We look at the bubble sort whose basic step is the  $flip(i)$ :

- Compare two adjacent elements  $x_{i-1}, x_i$ .
- $\bullet$  If  $x_i > x_{i-1}$  then interchange.

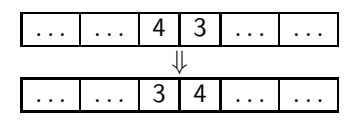

A Phase(N-1) is a sequence of flips:

$$
flip(1), flip(2), \ldots, flip(N-1)
$$

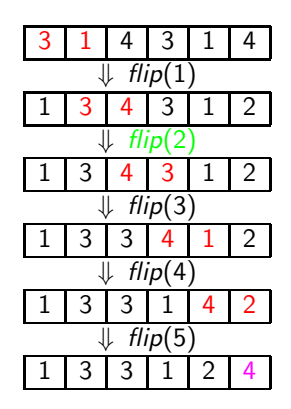

**K ロ ▶ K 御 ▶ K 君 ▶ K 君** 

Thus, we see that:

• At the end of Phase(N-1), the largest element is in the last location.

We may thus run:

- Phase(N-1) which fixes the (N-1)-th element.
- Phase(N-2) which fixes the (N-2)-th element.
- . . .
- $\bullet$  Phase(1) which fixes the (1)-th element. and obtain:

 $\Omega$ 

イロト イ部 トイモ トイモト

Thus, we see that:

• At the end of Phase(N-1), the largest element is in the last location.

We may thus run:

- Phase(N-1) which fixes the (N-1)-th element.
- Phase(N-2) which fixes the (N-2)-th element.
- . . .
- $\bullet$  Phase(1) which fixes the (1)-th element. and obtain:

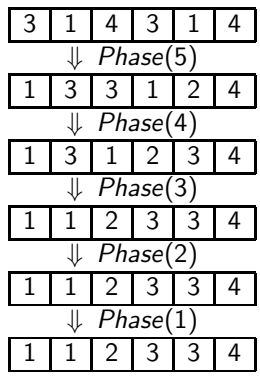

This sorts the array

イロト イ部 トメ ヨ トメ ヨト

## Bubble Sort sort.cpp

```
#include <iostream.h>
void sort(int c[],int N)
{ int i,j,temp;
   for (i=N-1:i>=1:i=i-1)// beginning Phase (i)
```
for  $(j=1; j<=i; j=j+1)$ // beginning flip (j) if  $(c[j]$  $\{ \text{temp}=c[i]; c[i]=c[i-1]; \}$  $c[j-1]=temp;$ };

- $\bullet$  *i* is counting phase.
- $\bullet$  *i* is counting flip.
- array c is passed by reference.

}

 $\Omega$ 

メロメ メ都 メメ きょくきょ

## Bubble Sort sort.cpp

```
#include <iostream.h>
void sort(int c[],int N)
{ int i,j,temp;
   for (i=N-1:i>=1:i=i-1)// beginning Phase (i)
```

```
for (j=1; j<=i; j=j+1)// beginning flip (j)
if (c[j]<c[j-1])\{ \text{temp}=c[i]; c[i]=c[i-1]; \}c[j-1]=temp;};
```
- $\bullet$  *i* is counting phase.
- $\bullet$  *i* is counting flip.
- array c is passed by reference.

Question How many steps does it take to sort an array of size N

- 
- Answer  $(N-1) + (N-2)$ +  $\ldots + 1$  $=N(N-1)/2$

Thus it takes quadratic, i.e.,  $O(N^2)$  time to bubble-sort.

イロト イ部 トメ ヨ トメ ヨト

}

## Other Sorts

There are faster ways to sort:

- Merge-Sort, Heap-Sort,  $O(N \log N)$ .
- Quick-Sort, expected time  $O(N \log N)$ .

All of these are fairly simple but clever. We will look at Merge-Sort though, not in detail.

 $\Omega$ 

<span id="page-14-0"></span>イロト イ部 トイモ トイモト

## Other Sorts

There are faster ways to sort:

- Merge-Sort, Heap-Sort,  $O(N \log N)$ .
- Quick-Sort, expected time  $O(N \log N)$ .

All of these are fairly simple but clever. We will look at Merge-Sort though, not in detail. Merge has three basic steps:

- $\bullet$  Split the given array A into two equal halves  $A_1$  and  $A_2$ .
- Recursively, sort  $A_1$ ,  $A_2$  to get sorted  $B_1, B_2$ .
- $\bullet$  Merge  $B_1, B_2$  to get sorted B.

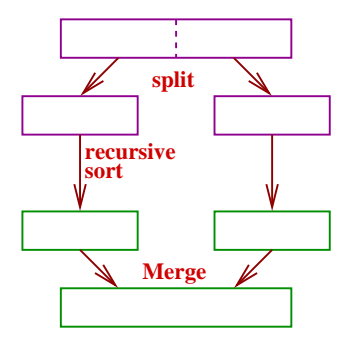

イロト イ部 トイモ トイモト

## Other Sorts

There are faster ways to sort:

- Merge-Sort, Heap-Sort,  $O(N \log N)$ .
- Quick-Sort, expected time  $O(N \log N)$ .

All of these are fairly simple but clever. We will look at Merge-Sort though, not in detail. Merge has three basic steps:

- $\bullet$  Split the given array A into two equal halves  $A_1$  and  $A_2$ .
- Recursively, sort  $A_1$ ,  $A_2$  to get sorted  $B_1, B_2$ .
- $\bullet$  Merge  $B_1, B_2$  to get sorted B.

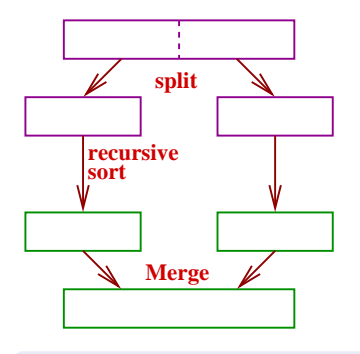

How much time does Merge-Sort take?

イロト イ御 トメ ヨ トメ ヨ

# Merge-Sort

- $\bullet$  Split the given array  $A$  into two equal halves  $A_1$  and  $A_2$ .
- Recursively, sort  $A_1, A_2$  to get sorted  $B_1, B_2$ .
- $\bullet$  Merge  $B_1, B_2$  to get sorted B.

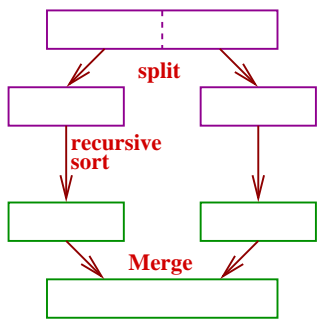

 $299$ 

イロト イ御 トメ ヨ トメ ヨ

# Merge-Sort

- $\bullet$  Split the given array A into two equal halves  $A_1$  and  $A_2$ .
- Recursively, sort  $A_1, A_2$  to get sorted  $B_1, B_2$ .
- $\bullet$  Merge  $B_1, B_2$  to get sorted B.

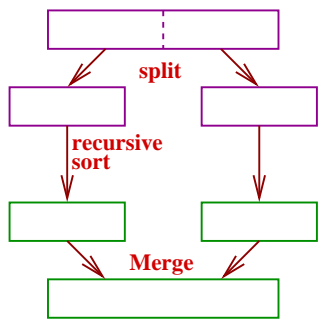

Lets say  $T(N)$  is the time taken to merge-sort an N-array.

- Split-ting an N-array into two equal parts is easy. At most a single for loop.
- Recursive Merge: this should take time  $2 \star T(N/2)$ .
- Merge is the operation of merging two sorted arrays into a single sorted array. We will see that this takes time 2N.

Thus we have:

$$
T(N)=3N+2\,T(N/2)
$$

イロト イ部 トメ ヨ トメ ヨト

We may expand this to check that  $T(N) = O(N \log N)$ .

# Merge

Let us look at the merge-operation:

> **• Merge merges two sorted** arrays into a single sorted array.

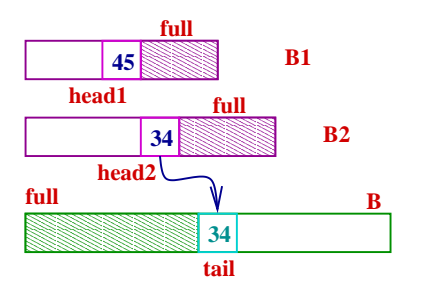

We use three markers: head1,head2,tail.

重

 $299$ 

メロメ メ都 メメ ミメメ

# Merge

Let us look at the merge-operation:

> • Merge merges two sorted arrays into a single sorted array.

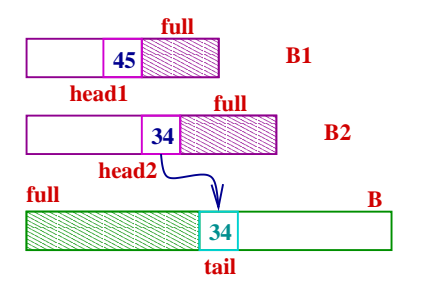

We use three markers: head1,head2,tail.

```
void merge(int B1[], B2[], B[], int
{
  int tail=0, head1=0, head2=0;
  while (head1<N1 && head2<N2)
    if B1[head1]<B2[head2]
    { B[tail]=B1[head1];
     head1=head1+1;
    }
    else
    { B[tail]=B2[head2];
     head1=head1+1;
   };
    tail=tail+1;
 } // of while
```
イロト イ部 トイモ トイモト

 $QQ$ 

# Merge

Let us look at the merge-operation:

> • Merge merges two sorted arrays into a single sorted array.

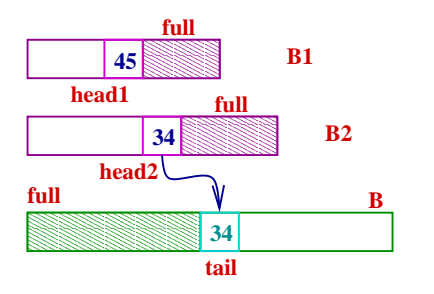

We use three markers: head1,head2,tail.

```
void merge(int B1[], B2[], B[], int
{
  int tail=0, head1=0, head2=0;
  while (head1<N1 && head2<N2)
    if B1[head1]<B2[head2]
    { B[tail]=B1[head1];
     head1=head1+1;
    }
    else
    { B[tail]=B2[head2];
     head1=head1+1;
    \}:
    tail=tail+1;
 } // of while
  if (head1==N1) { push B2}
  else {push B1};
}
```
イロト イ部 トイモ トイモト

 $QQ$ 

- Check if the integer *n* occurs in a sorted array  $B$  of size  $N$ .
- The simplest way is to
	- **•** Start at the beginning and stop at the end. .

 $299$ 

<span id="page-22-0"></span>イロト イ部 トメ ヨ トメ ヨト

• Check if the integer *n* occurs in a sorted array  $B$  of size  $N$ .

The simplest way is to

**•** Start at the beginning and stop at the end. . Ignore the sorting.

 $299$ 

イロト イ部 トメ ヨ トメ ヨト

• Check if the integer *n* occurs in a sorted array  $B$  of size  $N$ .

The simplest way is to

- **•** Start at the beginning and stop at the end. . Ignore the sorting.
- $\blacktriangleright$  Look at the mid-point of  $\bullet$  $B$ , say it is  $k$ .
	- If  $k = n$  done!
	- If  $k < n$ , Check(n, B2).
	- If  $k > n$ , Check(n,B1).

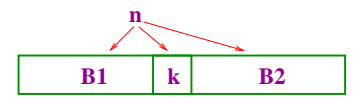

 $\Omega$ 

**K ロ ▶ K 御 ▶ K 君 ▶ K 君** 

• Check if the integer *n* occurs in a sorted array  $B$  of size  $N$ .

The simplest way is to

- **•** Start at the beginning and stop at the end. . Ignore the sorting.
- $\blacktriangleright$  Look at the mid-point of  $\bullet$  $B$ , say it is  $k$ .
	- If  $k = n$  done!
	- If  $k < n$ , Check(n, B2).
	- If  $k > n$ , Check(n,B1).

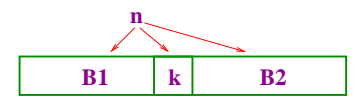

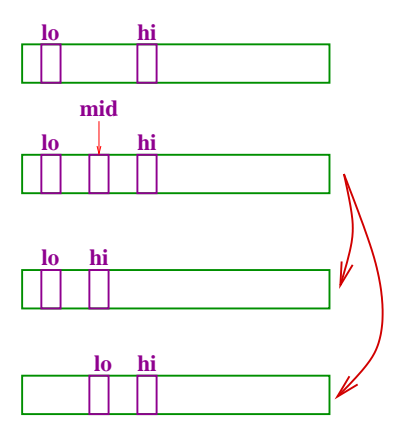

イロト イ御 トメ ヨ トメ ヨ

 $QQ$ 

## Slowly...

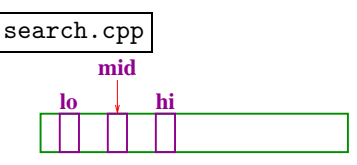

- $\bullet$  First ensure that c[hi]!=ip,  $c[|o]| = ip.$ .
- **Now enter the infinite while** loop.
	- $\blacktriangleright$  Compute mid and check that c[mid]!=ip.
	- $\triangleright$  Check that lo, hi have a gap.
- Now, redefine lo, hi.

```
int search(int c[],int N,
                       int ip)
{
  int lo=0, hi=N-1, done=0,mid;
  if (c[lo]==ip) return (lo);
  if (c[hi]==ip) return (hi);
  while (done==0)
   {
     mid=(lo+hi)/2;
     if (c[mid]==ip) return (mid);
     if (hi-10<2) return (-1);
     if (c[mid] < ip){ lo=mid; }
     else
       hi=mid;
   }
       イロト イ部 トイモ トイモト
```